### Práctica #0 *Factoriales con Threads en Java*

Pepper Pots (A01166611), Anthony Stark (A01160611)

18 de enero, 2017.

## Tabla de contenido

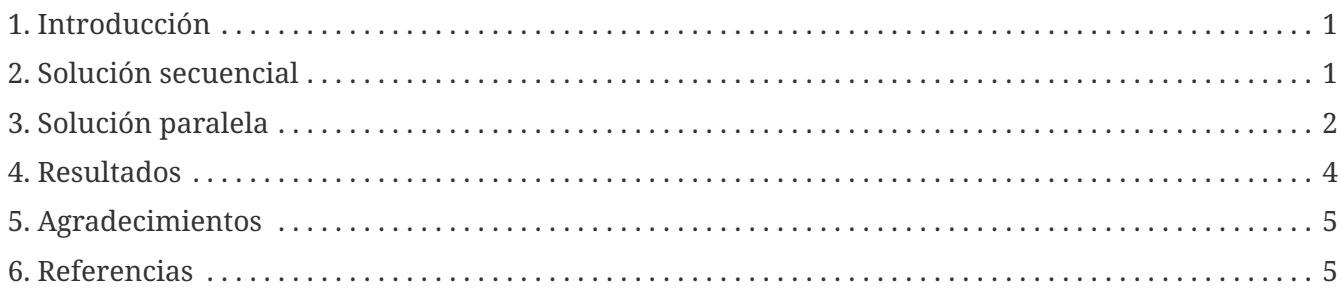

Este reporte fue elaborado para el curso de *Programación multinúcleo* del Tecnológico de Monterrey, Campus Estado de México.

# <span id="page-2-0"></span>**1. Introducción**

Según [\[Wolfram\],](#page-6-2) el factorial de un número *N* se define de manera iterativa como:

 $N! = 1 \times 2 \times 3 \times ... \times N$ 

A

En esta práctica se calculó el factorial de un número muy grande en Java utilizando la clase java.math.BigInteger (ver el API de Java en [\[Oracle\]](#page-6-3)). El objetivo consistió en resolver este problema de manera secuencial y usando *threads* de Java para obtener una solución paralela.

#### *Hardware y software utilizado*

Los programas se probaron en una computadora de escritorio con las siguientes características:

- Procesador Intel Core i7-4770 de 3.40GHz con cuatro núcleos y ocho *hyperthreads*.
- 7.7 GiB de memoria RAM.
- Sistema operativo Ubuntu 14.04, kernel de Linux 3.13.0-107 de 64 bits.
- Compilador Java 1.8.0\_51 de Oracle.

### <span id="page-2-1"></span>**2. Solución secuencial**

El siguiente listado muestra un programa completo en Java que calcula de forma secuencial el factorial de 250,000:

```
/*--------------------------------------------------------------------
  * Práctica 0: Factoriales en Java versión secuencial
 * Fecha: 18-Ene-2017
  * Autores:
             * A01166611 Pepper Pots
             * A01160611 Anthony Stark
 *--------------------------------------------------------------------*/
package mx.itesm.cem.pmultinucleo;
import java.math.BigInteger;
public class SequentialFactorial {
      public static void main(String[] args) throws InterruptedException {
          final int n = 250000;
          long timeStart = System.currentTimeMillis();
          BigInteger result = BigInteger.ONE;
          for (int i = 2; i <= n; i++) {
              result = result.multiply(BigInteger.valueOf(i));
          }
          long timeEnd = System.currentTimeMillis();
          System.out.printf("Resultado = %d, Tiempo = %.4f%n", result.bitCount(),
              (timeEnd - timeStart) / 1000.0);
      }
}
```
Dado que el factorial de 250,000 es extremadamente grande para imprimirlo (más de un millón doscientos mil dígitos), se utilizó el método bitCount para solo contar el número de bits igual a uno que tiene el valor binario del resultado.

Esta es la salida del programa:

Resultado = 1936401, Tiempo = 18.5650

# <span id="page-3-0"></span>**3. Solución paralela**

La solución paralela en Java involucra usar dos *threads*. El primer *thread* se encarga de calcular la primera mitad de las multiplicaciones: 1 × 2 × 3 × … × 125,000. El segundo *thread* se encarga de calcular la otra mitad de las multiplicaciones:  $125,001 \times 125,002 \times 125,003 \times ... \times 250,000$ . Una vez que terminan ambos *threads*, se multiplican los resultados de ambos para obtener el resultado final. El siguiente listado contiene el programa completo:

*ParallelFactorial.java*

```
/*--------------------------------------------------------------------
  * Práctica 0: Factoriales en Java versión paralela con threads
 * Fecha: 18-Ene-2017
 * Autores:
  * A01166611 Pepper Pots
            * A01160611 Anthony Stark
                            *--------------------------------------------------------------------*/
package mx.itesm.cem.pmultinucleo;
import java.math.BigInteger;
public class ParallelFactorial implements Runnable {
      private int start, end;
      private BigInteger result = BigInteger.ONE;
      public ParallelFactorial(int start, int end) {
          this.start = start;
        this.end = end;
      }
      @Override
      public void run() {
        for (int i = start; i \leq end; i++) {
            result = result.multiply(BigInteger.valueOf(i));  }
      }
      public static void main(String[] args) throws InterruptedException {
          final int n = 250000;
          long timeStart = System.currentTimeMillis();
          ParallelFactorial p1 = new ParallelFactorial(2, n / 2);
          ParallelFactorial p2 = new ParallelFactorial(n / 2 + 1, n);
        Thread t1 = new Thread(p1);Thread t2 = new Thread(p2);  t1.start();
          t2.start();
          t1.join();
        t2.join();
        BigInteger total = p1.result.multiply(p2.result);
          long timeEnd = System.currentTimeMillis();
          System.out.printf("Resultado = %d, Tiempo = %.4f%n", total.bitCount(),
```

```
  (timeEnd - timeStart) / 1000.0);
```
El programa produce esta salida:

}

}

```
Resultado = 1936401, Tiempo = 6.4300
```
El *bit count* es el mismo que en la versión secuencial, por lo que podemos suponer que nuestra versión paralela produce el resultado correcto.

#### <span id="page-5-0"></span>**4. Resultados**

A continuación se muestran los tiempos de ejecución de varias corridas de los dos programas:

*Tabla 1. Tiempos de ejecución del factorial secuencial*

| # de corrida     | Tiempo $T_1$ (segundos) |
|------------------|-------------------------|
| 1                | 18.5650                 |
| 2                | 19.1660                 |
| 3                | 19.3860                 |
| 4                | 18.8000                 |
| 5                | 18.8090                 |
| Media aritmética | 18.9452                 |

*Tabla 2. Tiempos de ejecución del factorial paralelo*

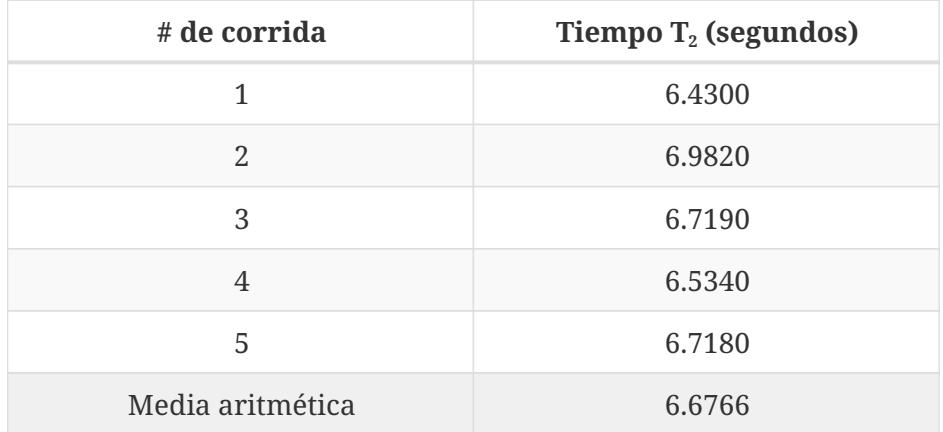

A partir de las medias aritméticas calculadas, el *speedup* obtenido en un CPU que utiliza dos de sus núcleos (un *thread* corriendo en cada núcleo) es:

 $S_2 = T_1 / T_2 = 18.9452 / 6.6766 = 2.8376$ 

El *speedup* obtenido es muy bueno, incluso superando al *speedup* ideal. La mejora obtenida en el tiempo compensa la complejidad adicional asociada al uso de *threads* en Java.

# <span id="page-6-0"></span>**5. Agradecimientos**

Se agradece a Steve Rogeres por sugerir usar LibreOffice Calc para calcular los promedios de los tiempos de ejecución.

# <span id="page-6-1"></span>**6. Referencias**

- <span id="page-6-3"></span>▪ [Oracle] Oracle Corporation. *Java Platform, Standard Edition 8 API Specification* <http://docs.oracle.com/javase/8/docs/api/>(Consultada el 18 de enero, 2017).
- <span id="page-6-2"></span>▪ [Wolfram] Wolfram MathWorld. *Factorial* <http://mathworld.wolfram.com/Factorial.html> (Consultada el 18 de enero, 2017).